# Nouveautés dans Cast3M

### Stéphane GOUNAND, Serge PASCAL<sup>1</sup>

<sup>1</sup>Des-Service de recherche en matériaux et procédés avancés (SRMA) CEA, Université Paris-Saclay, F-91191, Gif-sur-Yvette, France stephane.gounand@cea.fr, serge.pascal@cea.fr Version du 22 novembre 2023

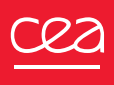

Langage

Généralités

- ETG (ET généralisé) : extension aux objets LISTOBJE
- Parallélisation automatique : vectorisation des opérations sur les objets LISTOBJE en Gibiane (OPTI PARA VRAI;) waam4.dgibi
- TIRE : étendu aux CHARGEMENT de LISTOBJE de POINT waam4.dgibi
- ENUM : création d'un LISTOBJE à partir d'une table indicée par des entiers waam4.dgibi
- ENUM : création d'un LISTOBJE composé de N fois le même objet waam4.dgibi
- PROG : création d'un LISTREEL à partir d'une table indicée par des entiers waam4.dgibi
- MANU CHAM : création d'un champ par éléments nul sauf en un point pour tous les modèles/formulations, pas seulement MECANIQUE par des entiers waam4.dgibi
- UNIQ : renvoie le même objet qu'en entrée si ce dernier ne contient pas de doublons
- COUP : fonctionne avec tous les types d'éléments test\_coupe.dgibi
- Gestion des noms de variables, procédures, mots-clés de plus de 8 caractères (mais moins de 24), notamment dans les messages d'erreurs

#### Nouveaux opérateurs

• GAMMA, BESSEL : précédemment dans FONC gamma.dgibi

### Maillage-Post-traitement

Généralités

• CONGE : ne fonctionnait plus sur les SEG3

conge seg2 seg3.dgibi

#### Nouveaux opérateurs

- UNIQ ORDO : élimine deux éléments ayant les mêmes nœuds, uniquement si les nœuds sont décrits de la même façon
- LEGENDE : aide à la création des légendes pour l'opérateur DESSIN
	- Extension aux objets EVOLUTION.
- Opérateur NTAB : affichage de tableaux de valeurs
	- Donner les noms de lignes et de colonnes avec des LISTMOTS

PostScript : ajout de la police CourierBold

**OPTI POTR COURIERB\_14;** 

#### Shell-scripts (rubrique Utilitaires du site Web)

• Traitement des fichiers PostScript Castem : psjoin, pssplit, cast-post et pstogif (peut aussi générer des vidéos au format MP4)

# Modèles-Calculs (1)

Généralités

- Ajout des éléments à intégration réduite C20R et P15R GTN\_C20R.dgibi;
- Ajout des éléments quadratiques complets (CU27, PR21, TE15, PY19) en mécanique des structures (opérateurs BSIG, RIGI et EPSI);
- Travaux sur l'intégration sélective (option BBAR), éléments linéaires et quadratiques (opérateurs RIGI, MASS, KSIG) channeldie\*.dgibi

#### **Modèles**

• Modèles de conditions aux limites variables, formulation CONTRAINTE : ROTATION, DEPLACEMENT ou RELATION  $+$  maillage. Matériau : valeur de la condition

Actualisation des Raideurs et Forces liées aux COntraintes/COntacts : RFCO

**Réton** 

• Modèles FLUENDO3D ENDO3D INCLUSION3D (fluage-plasticité-endommagement) fluendo  $*$  dgibi, inclusion  $3d$   $*$  dgibi

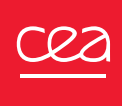

# Modèles-Calculs (II)

#### Fatigue

• Opérateurs RAINFLOW et COMT : post-traitement de résultats fournis par DYNE, comptabilisation du nombre de cycles et de leur amplitude par méthode 'RAINflow' et passage à la moyenne.

#### Mécanique de la rupture

• Modèle GURSON2 (plastique endommageable ductile) : ajout des paramètres Q2 et Q3 (auparavant fixés).

#### Thermique – Diffusion

- TRANSNON : prise en charge automatique de la gestion de la cinétique thermique dans le cadre des modèles métallurgiques metallurgie 06.dgibi et metallurgie 07.dgibi
- TRANSNON : réactions (flux thermiques) correctement calculés
- SOUR et ADVE : fonctionnement possible sur les modèles contenant plusieurs sousmodèles (Tuyaux, coques, massifs)

### Modèles-Calculs (III)

Soudage

- Possibilité de spécifier des évènements en cours de soudage/fabrication additive waam5.dgibi
- Fonctionnement du modèle CHABOCHE2 avec l'option FUSION fusion2.dgibi
- RENDSOUR : utilitaire de calcul de RENDement d'une SOURce de chaleur

Electromagnétisme

• Calcul du potentiel vecteur en 3D (Nikola Jérance), opérateurs MPMA, JPMA, JPMM calcul inductance ppipede.dgibi

## Modèles-Calculs (IV)

#### PASAPAS

• PILOINDI : procédure utilisateur pour piloter le chargement mécanique de façon indirecte.

Deux nouveaux exemples : pilotage\_indirect\_1\_cmep.dgibi et pilotage\_indirect\_1\_cndi.dgibi

• Amélioration des reprises/poursuites de calcul. Documentation des mots-clés REPRISE et REEQUILIBRAGE.

Exemple : reprise\_1.dgibi

- Recalcul de la raideur si résolution impossible (UNPAS)
- Améliorations dans le traitement de la stabilite et de l'augmentation (UNPAS)
- Correction d'un bug sur les calculs mécaniques coques avec chargement thermique ther meca coque.dgibi
- Correction d'un bug sur les calculs thermo-mécaniques avec maillages différents en thermique et en mécanique

thermo\_meca\_projection\_1.dgibi

#### Contact–Frottement

• Diverses améliorations de robustesse et de résolution

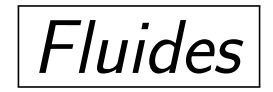

#### Modèle

• Création d'un modèle de mécanique des fluides (NAVIER\_STOKES) fonctionnant comme en mécanique des structures

oscicyl2.dgibi EXPERIMENTAL

#### EXECRXT : modélisation accident grave enceinte de réacteur nucléaire

• CONDENS : amélioration de la procédure de modélisation de la condensation en paroi.

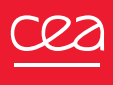

### Entrées-Sorties

#### **Opérateur SORT CSV**

• DEBU et FIN pour sauter les entêtes, lire jusqu'à une certaine ligne. lire\_CSV.dgibi

#### **Opérateur SORT MED**

• amélioration lecture-écriture format MED : écriture de la numérotation globale pour lecture  $//$ 

#### Lois de comportement externes

- MFront (compatibilité avec les versions 4.x);
- gestion MacOS X

### Qualité – Documentation – Site Web

#### Portage MACOS X – Arm

#### Documentation

• Guide de validation Cast3M en mécanique des fluides

#### Support Castem

• <mailto:support-cast3m@cea.fr>

#### Site Web

• <http://www-cast3m.cea.fr>